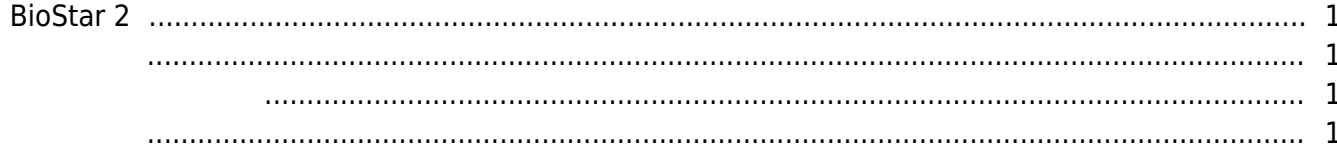

 $\overline{1}$ 

[FAQ,](http://kb.supremainc.com/knowledge/doku.php?id=tag:faq&do=showtag&tag=FAQ) [BioStar 2](http://kb.supremainc.com/knowledge/doku.php?id=tag:biostar_2&do=showtag&tag=BioStar_2)

## <span id="page-1-0"></span>**BioStar 2**

BioStar 2

- <span id="page-1-1"></span>• [BioStar](http://kb.supremainc.com/knowledge/doku.php?id=ko:biostar_2_key_features) 2
- [BioStar](http://kb.supremainc.com/knowledge/doku.php?id=ko:2xfaq_rs485_mode_master_default_slave) 2 [RS](http://kb.supremainc.com/knowledge/doku.php?id=ko:2xfaq_rs485_mode_master_default_slave)-485
- [BioStar](http://kb.supremainc.com/knowledge/doku.php?id=ko:2xfaq_what_ports_biostar_2_server_device_use) 2
- [2xfaq/When you forgot the admin password to log in to BioStar2 Client](http://kb.supremainc.com/knowledge/doku.php?id=ko:2xfaq_when_you_forgot_the_admin_password_to_log_in_to_biostar2_client)
- $\bullet$ • [HTTP HTTPS](http://kb.supremainc.com/knowledge/doku.php?id=ko:2xfaq_how_to_change_from_http_to_https)
- [BioStar](http://kb.supremainc.com/knowledge/doku.php?id=ko:2xfaq_how_to_backup_the_cloud_setting_when_reinstalling_biostar_2) 2

<span id="page-1-2"></span>• [BioStar](http://kb.supremainc.com/knowledge/doku.php?id=ko:2xfaq_how_to_migrate_db_logs_from_biostar_2_to_biostar_1x) 1 [BioStar](http://kb.supremainc.com/knowledge/doku.php?id=ko:2xfaq_how_to_migrate_db_logs_from_biostar_2_to_biostar_1x) 2

 $\bullet$ 

- <span id="page-1-3"></span>• [BioStar](http://kb.supremainc.com/knowledge/doku.php?id=ko:2xfaq_how_to_set_biostar_2_and_device_time) 2
- [BioStar](http://kb.supremainc.com/knowledge/doku.php?id=ko:2xfaq_how_to_troubleshoot_when_you_cannot_start_biostar_2_server) 2
- [BioStar](http://kb.supremainc.com/knowledge/doku.php?id=ko:2xfaq_how_to_troubleshoot_when_you_cannot_enroll_a_fingerprint_with_biomini) 2 [BioMini](http://kb.supremainc.com/knowledge/doku.php?id=ko:2xfaq_how_to_troubleshoot_when_you_cannot_enroll_a_fingerprint_with_biomini)
- [BioStar](http://kb.supremainc.com/knowledge/doku.php?id=ko:2xfaq_how_to_delete_blacklisted_csn_card_on_biostar2) 2 and [CSN](http://kb.supremainc.com/knowledge/doku.php?id=ko:2xfaq_how_to_delete_blacklisted_csn_card_on_biostar2) + CSN + CSN + CSN + CSN + CSN + CSN + CSN + CSN + CSN + CSN + CSN + CSN + CSN + CSN + CSN + CSN + CSN + CSN + CSN + CSN + CSN + CSN + CSN + CSN + CSN + CSN + CSN + CSN + CSN + CSN + CSN + CSN + CSN + CS
- $\cdot$  [BioStar](http://kb.supremainc.com/knowledge/doku.php?id=ko:2xfaq_how_to_upgrade_device_firmware_in_biostar_2) 2
- [BioStar](http://kb.supremainc.com/knowledge/doku.php?id=ko:2xfaq_how_to_upgrade_the_resource_firmware_for_bln_v2) 2 [BioLite Net](http://kb.supremainc.com/knowledge/doku.php?id=ko:2xfaq_how_to_upgrade_the_resource_firmware_for_bln_v2)

From: <http://kb.supremainc.com/knowledge/> - **Knowledge Center**

Permanent link: **[http://kb.supremainc.com/knowledge/doku.php?id=ko:faq\\_biostar2x](http://kb.supremainc.com/knowledge/doku.php?id=ko:faq_biostar2x)**

Last update: **2017/08/04 09:00**